## Rotten Green Tests

#### And a discussion about tests in Pharo

Julien Delplanque

julien.delplanque@inria.fr

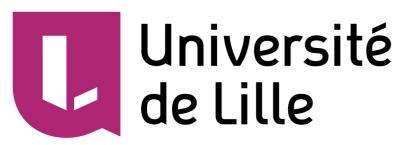

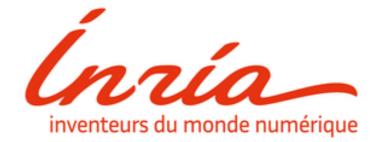

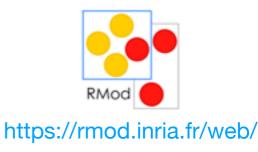

## Roadmap

- **1. Rotten Green Tests** 
  - Definitions
  - Detect Rotten Tests
  - A Vicious Rotten Test
  - Future Work

2. Discussion around testing in Pharo

#### **Rotten Green Tests**

A First Analysis

Julien Delplanque Université de Lille, CRIStAL, CNRS, UMR 9189, RMoD Team, Inria Lille Nord Europe Lille, France julien.delplanque@inria.fr

> Andrew P. Black Department of Computer Science Portland State University Oregon, USA & RMoD Team, Inria Lille Nord Europe France apblack@pdx.edu

#### Abstract

Unit tests are a tenant of agile programming methodologies, and are widely used to improve code quality and prevent code regression. A passing (green) test is usually taken as a robust sign that the code under test is valid. However, we have noticed that some green tests contain assertions that are never executed; these tests pass not because they assert properties that are true, but because they assert nothing at all. We call such tests *Rotten Green Tests*.

Rotten Green Tests represent a worst case: they report that the code under test is valid, but in fact do nothing to test that validity, beyond checking that the code does not crash. We describe an approach to identify rotten green tests by combining simple static and dynamic analyses. Our approach Stéphane Ducasse RMoD Team, Inria Lille Nord Europe France stephane.ducasse@inria.fr

Guillermo Polito CNRS, Université de Lille, CRIStAL, UMR 9189, RMoD Team, Inria Lille Nord Europe Lille, France guillermo.polito@inria.fr

*i.e.*, tests that are passing, because they provide assurance that the software is working as expected.

Our concern in this work is with tests that were intended by their designer to execute some assertions, but do not actually do so — we call them *rotten green tests*. Such tests are insidious because they pass, and they contain assertions; they therefore give the *impression* that some useful property is being validated. In fact, rotten green tests guarantee nothing: they are worse than having no tests at all!

Our approach is based on a combination of static analysis and dynamic monitoring of method execution. We identify whether or not a test is rotten, even in presence of helper methods and trait compositions. A limitation of our current implementation is that a test with multiple assertions will

## **Definition: Unit test**

#### testAddTheSameElementTwiceResultOneOccurrence

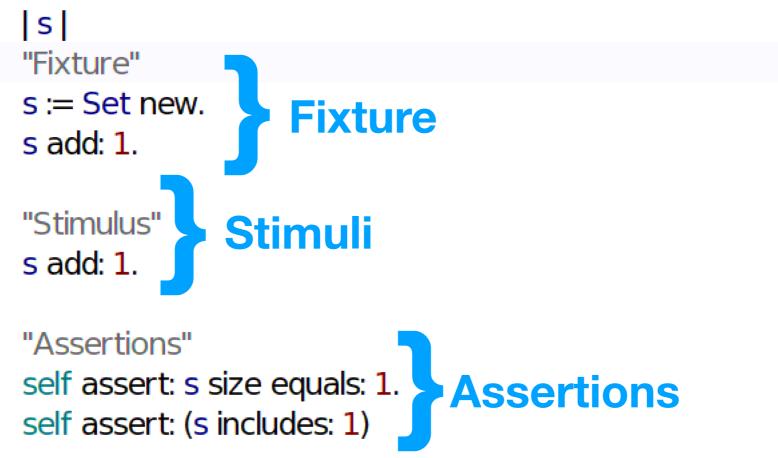

## **Definition: Smoke test**

# testSetAddSmokeTest | s | "Fixture" s := Set new. s add: 1. Fixture 'Stimulus" s add: 1

The goal here is to ensure the source code can be run without any exception thrown

#### testPrintElementsOn

| aStream result allElementsAsString |
result := ".
aStream := ReadWriteStream on: result.
self nonEmpty printElementsOn: aStream.
allElementsAsString:=(result findBetweenSubstrings: '').
allElementsAsString withIndexDo:
 [:el :i | self assert: el equals: ((self nonEmpty at: i)asString) ]
Assertions

Additionally, the test is green so, what's wrong?

#### testPrintElementsOn

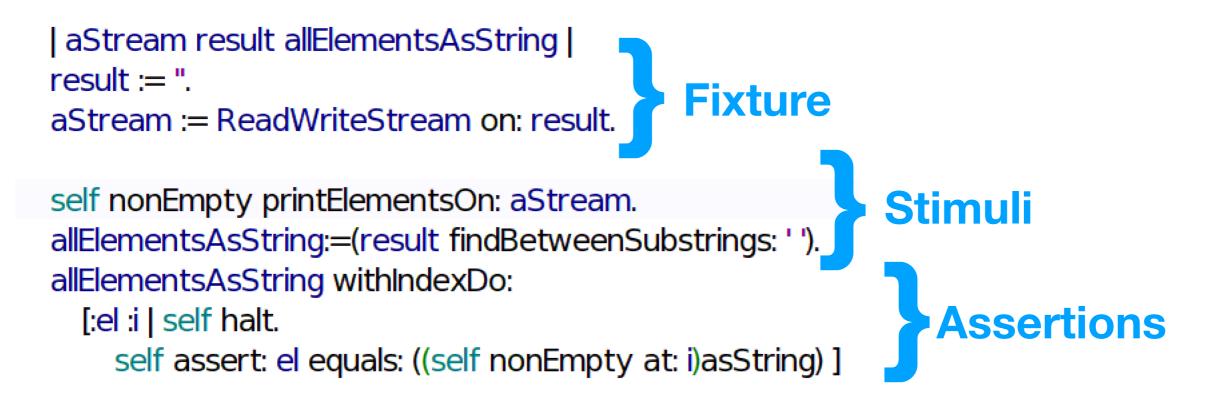

#### testPrintElementsOn

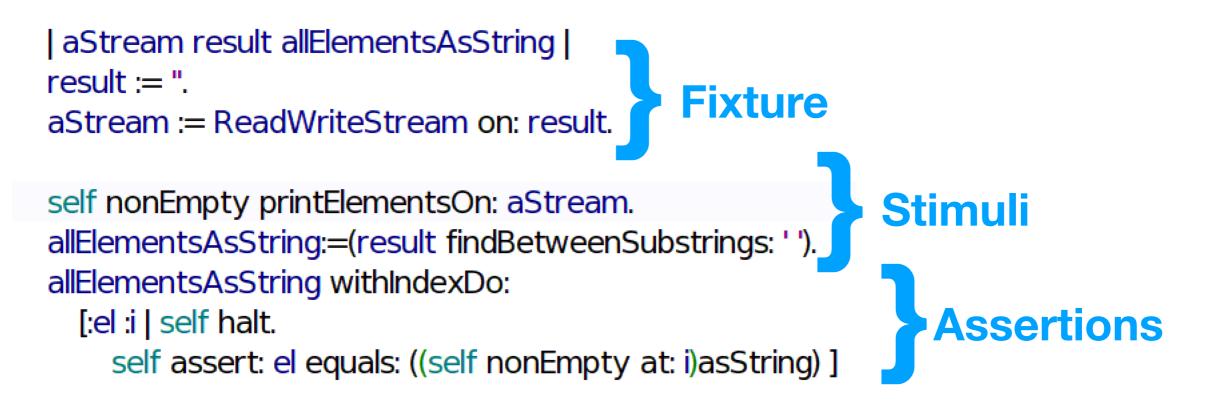

#### This modified version of the test is still green!

#### testPrintElementsOn

| aStream result allElementsAsString |
result := ".
aStream := ReadWriteStream on: result.
Fixture
self nonEmpty printElementsOn: aStream.
allElementsAsString:=(result findBetweenSubstrings: ' ').
allElementsAsString withIndexDo:
 [:el :i | self halt.
 self assert: el equals: ((self nonEmpty at: i)asString) ]
 Not

This modified version of the test is still green!

### Definition: Assertion primitive

#### A method of the unit-testing framework that performs the actual check.

#assert:

#assert:equals:

#deny:

:

## **Definition: Test**

A method identified as such by the unit-testing framework. In Pharo, test methods are zero-argument methods defined in a subclass of TestCase whose names start with 'test'.

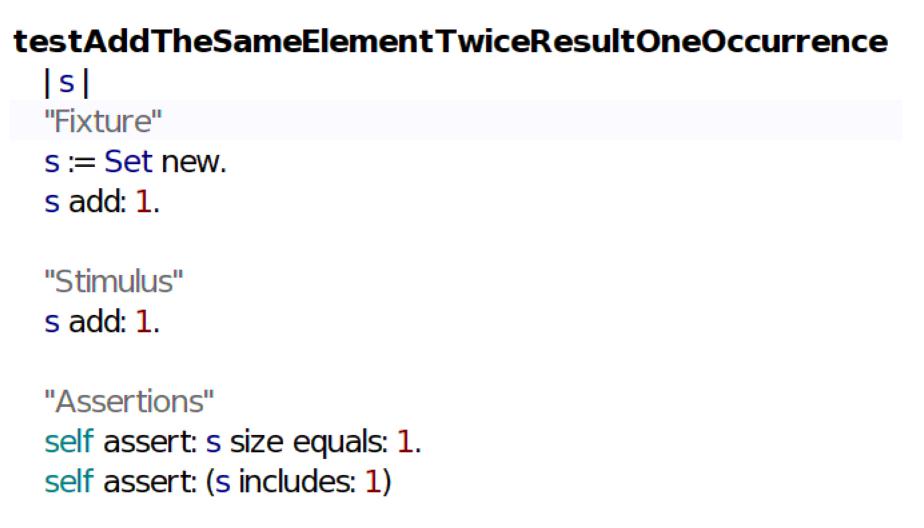

#### Definition: Test helper

A method that makes an assertion directly (by invoking an assertion primitive) or indirectly (by invoking another helper method), but that is not a test method.

containsAll: union of: one andOf: another

self assert: (one allSatisfy: [:each | union includes: each]).
self assert: (another allSatisfy: [:each | union includes: each])

## **Detect Rotten Tests**

- 1. Identification of assertion primitives
- 2. Identification of helper methods
- 3. Install assertion primitives and helper methods call watchers
- 4. Test execution
- 5. Classification (good test, rotten test, smoke test)
- 6. Report generation

#### Detect Rotten Tests Classification

|     | Dynamic      | Analysis     | Static A                    | nalysis      |                                                           |  |  |  |  |
|-----|--------------|--------------|-----------------------------|--------------|-----------------------------------------------------------|--|--|--|--|
| Row | Helper       | Assertion    | Test contains Test contains |              |                                                           |  |  |  |  |
| N⁰  | Executed     | Executed     | helper assertion            |              | Classification                                            |  |  |  |  |
| 1   | $\checkmark$ | $\checkmark$ | $\checkmark$                | $\checkmark$ | √Good test                                                |  |  |  |  |
| 2   | ×            | $\checkmark$ | $\checkmark$                | $\checkmark$ | 🗶 Rotten test                                             |  |  |  |  |
| 3   | $\checkmark$ | ×            | $\checkmark$                | $\checkmark$ | ✗ Rotten test & rotten helper                             |  |  |  |  |
| 4   | ×            | ×            | $\checkmark$                | $\checkmark$ | <b>✗</b> Rotten test                                      |  |  |  |  |
| 5   | $\checkmark$ | $\checkmark$ | ×                           | $\checkmark$ | $\checkmark$ Good test (dynamic helper invocation)        |  |  |  |  |
| 6   | ×            | $\checkmark$ | ×                           | $\checkmark$ | √Good test                                                |  |  |  |  |
| 7   | $\checkmark$ | ×            | ×                           | $\checkmark$ | X Rotten test & rotten helper (dynamic helper invocation) |  |  |  |  |
| 8   | ×            | ×            | ×                           | $\checkmark$ | ✗ Rotten test                                             |  |  |  |  |
| 9   | $\checkmark$ | $\checkmark$ | $\checkmark$                | ×            | √Good test                                                |  |  |  |  |
| 10  | ×            | $\checkmark$ | $\checkmark$                | ×            | ✗ Rotten test (dynamic assert invocation)                 |  |  |  |  |
| 11  | $\checkmark$ | ×            | $\checkmark$                | ×            | 🗶 Rotten helper                                           |  |  |  |  |
| 12  | ×            | ×            | $\checkmark$                | ×            | 🗶 Rotten test                                             |  |  |  |  |
| 13  | $\checkmark$ | $\checkmark$ | ×                           | ×            | $\checkmark$ Good test (dynamic assertion & helper)       |  |  |  |  |
| 14  | ×            | $\checkmark$ | ×                           | ×            | $\checkmark$ Good test (dynamic assertion invocation)     |  |  |  |  |
| 15  | $\checkmark$ | ×            | ×                           | ×            | $\checkmark$ Good test (dynamic helper invocation)        |  |  |  |  |
| 16  | ×            | ×            | X X                         |              | √Smoke test                                               |  |  |  |  |

#### Detect Rotten Tests Preliminary results

| Subsystem     | Packages | Classes | Test classes | Tests | Rotten tests |  |
|---------------|----------|---------|--------------|-------|--------------|--|
| Calypso       | 58       | 705     | 128          | 2671  | 4            |  |
| Collections   | 16       | 224     | 59           | 5858  | 7            |  |
| Glamour       | 19       | 463     | 65           | 449   | 3            |  |
| Iceberg       | 16       | 565     | 44           | 555   | 0            |  |
| Opal Compiler | 7        | 227     | 49           | 854   | 15           |  |
| Pillar        | 33       | 358     | 112          | 3188  | 1            |  |
| System        | 48       | 330     | 44           | 552   | 1            |  |
| Zinc          | 9        | 184     | 43           | 412   | 3            |  |

## **A Vicious Rotten Test**

Pharo allows to use **any object** implementing the right interface as a *Boolean*. There are some tests for this feature in *MustBeBooleanTests*.

testAnd | myBooleanObject |

myBooleanObject := MyBooleanObject new. self deny: (myBooleanObject and: [true])

## **A Vicious Rotten Test**

Pharo allows to use **any object** implementing the right interface as a *Boolean*. There are some tests for this feature in *MustBeBooleanTests*.

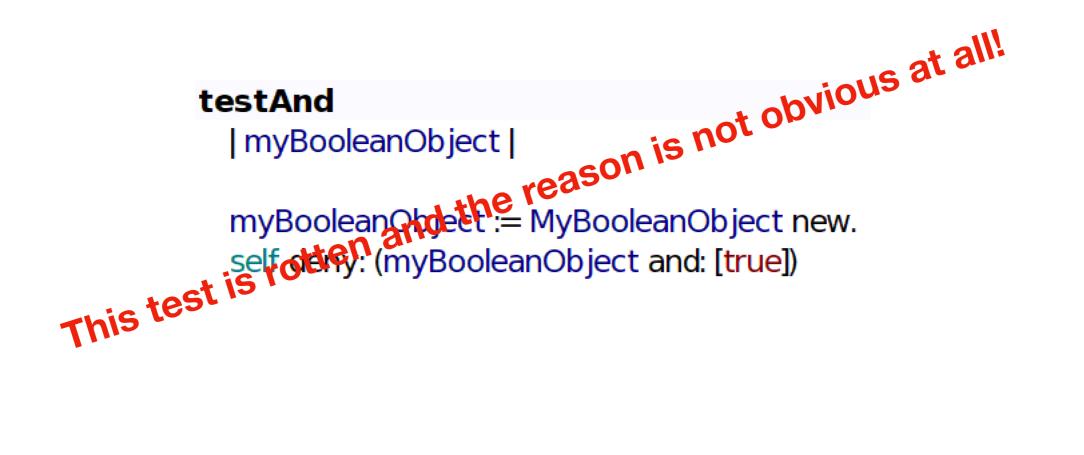

## **A Vicious Rotten Test**

Common boolean methods (e.g. #ifTrue: ) are compiled to optimized bytecode which raise an exception when they are evaluated for non-booleans.

Pharo dynamically catches this exception and it rewrites this with a deoptimization allowing to use the receiver as a boolean.

testAnd

| myBooleanObject |

myBooleanObject := MyBooleanObject new.
^ (myBooleanObject) and: [ 1 halt ]

It seems that there is a bug in this process, de-optimized source code generated is **incorrect**.

## **Future Work**

- Watch assertion primitives/helpers call at AST-node level
- Run the finder on more Pharo projects

#### Testing in Pharo Discussion

## **Observations on SUnit**

- The API that should be used is not always well defined (*TestRunner*, *TestCommandLineHandler*, *Calypso*, etc... sometimes behave differently because of that)
- The TestRunner UI is not easily extensible

#### How to visit tests in a package?

findClassesForPackages: aCollection

```
| items |
aCollection isEmpty
  ifTrue: [ ^ self baseClass withAllSubclasses asSet ].
items := aCollection
  flatCollect: [ :category |
     ((Smalltalk organization listAtCategoryNamed: category)
        collect: [ :each | Smalltalk globals at: each ])
        select: [ :each | each includesBehavior: self baseClass ] ].
```

^ items asSet

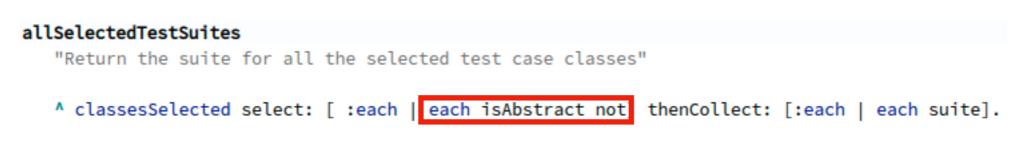

TestRunner

#### How to visit tests in a package?

CommandLineTestRunner

#### How to visit tests in a package?

```
runPackageTests: aPackage
    | testResult testClasses |
    testClasses := aPackage definedClasses
    select: [ :each | each isTestCase and: [ each isAbstract not ] ].
    testClasses
        ifEmpty: [testResult := TestAsserter classForTestResult new]
        ifNotEmpty: [ testResult := testClasses anyOne classForTestResult new].
    testClasses do: [ :each | self runTestCase: each results: testResult].
    testResult updateResultsInHistory.
    self
        notifyUserAboutResults: testResult
        with: aPackage name
```

Calypso

#### How to visit tests in a package?

#### Possible solution is to create a visitor.

| × - 🗆                                                                                                    | - □ TSUnitVisitor>>#visitRPackage: - |   |                                                                         |         |          |                                                          |                |  |  |  |
|----------------------------------------------------------------------------------------------------|--------------------------------------|---|-------------------------------------------------------------------------|---------|----------|----------------------------------------------------------|----------------|--|--|--|
| Scoped                                                                                                    | Variables                            |   |                                                                         |         |          | History Navigator                                        |                |  |  |  |
| SUnit                                                                                                    |                                      | T | TSUnitVisitor                                                           |         |          | all                                                      | visitRPackage: |  |  |  |
| <ul> <li>Work</li> <li>GT-SUnitDebugg</li> <li>SUnit-Core</li> <li>SUnit-Help</li> <li>SUnit-Rules</li> <li>SUnit-Tests</li> <li>SUnit-UI</li> <li>SUnit-UI</li> <li>SUnit-UITesting</li> <li>SUnit-Visitor</li> </ul> |                                      |   | <ul> <li>C RPackage</li> <li>C TestCase</li> <li>C TestSuite</li> </ul> |         | visiting | visitTestCase:<br>visitTestCaseClass:<br>visitTestSuite: |                |  |  |  |
| 4                                                                                                    | Þ                                    | Ŧ | 🙏 Hier.                                                                 | © Class | ? Com.   |                                                          |                |  |  |  |
| <pre>visitRPackage: aRPackage "Defines the behaviour while visiting a RPackage. The default implementation below is to visit all TestCase subclasses in the package."</pre>                                            |                                      |   |                                                                         |         |          |                                                          |                |  |  |  |

#### https://github.com/juliendelplanque/SUnit-Visitor

## SUnit API: How to manage exceptions?

statusColor
 result hasErrors
 ifTrue: [ ^ self theme dangerBackgroundColor ].
 result hasFailures
 ifTrue: [ ^ self theme warningBackgroundColor ].
 ^ self theme successBackgroundColor

TestRunner

#### How to manage exceptions?

#### runCase: aTestCase

self increaseTestCount.
self printTestCase: aTestCase.

[[ aTestCase runCaseManaged. self printPassOf: aTestCase ] on: Halt , Error, TestFailure do: [ :err | self handleFailure: err of: aTestCase ]] on: TestSkip do: [ :skip| self handleSkip: skip of: aTestCase ]

handleFailure: anError of: aTestCase (anError isNil or: [aTestCase isExpectedFailure]) ifTrue: [ \* self ]. (anError isKindOf: TestFailure) ifTrue: [ suiteFailures := suiteFailures + 1. self printFailure: anError of: aTestCase ] ifFalse: [ suiteErrors := suiteErrors + 1. self printError: anError of: aTestCase ]. self shouldSerializeError ifTrue: [ self serializeError: anError of: aTestCase ]

CommandLineTestRunner

#### How to manage exceptions?

notifyUserAboutResults: testResult with: message

| color |
color := Color gray.
testResult hasPassed
 ifTrue: [ color := Color green ].
testResult hasFailures
 ifTrue: [ color := Color yellow ].
testResult hasErrors
 ifTrue: [ color := Color red ].

GrowlMorph

openWithLabel: message contents: testResult printString backgroundColor: color labelColor: Color black

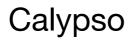

## TestRunner UI

| •                                                                                                    | Packages<br>ntaining tests        |                                              | Cases                                   |             |             | sults<br>mary            |                      |                 |                           |              |
|----------------------------------------------------------------------------------------------------|-----------------------------------|----------------------------------------------|-----------------------------------------|-------------|-------------|--------------------------|----------------------|-----------------|---------------------------|--------------|
| × - 🗆                                                                                                    |                                   |                                              |                                         | Test Runner |             |                          |                      |                 |                           | •            |
| PackageA PackageB                                                                                                    | 3 👻                               | TestCaseA                                    | TestCaseB                               | *           | 0 run, 0 pa | asses, 0 skipped, 0 expe | ected failures, 0    | failures, 0 eri | rors, 0 unexpected passes |              |
| AST-Tests-Core<br>Alien-CoreTest<br>Announcements-Te<br>Athens-Tests-Cairo<br>Balloon-Tests-Collec<br>Bluelnk-Tests<br>Calypso-Navigation<br>Calypso-SystemPlug<br>Calypso-SystemPlug | ctions<br>Model-Te<br>gins-Critie | AbstractK<br>KMCatego<br>KMCombi<br>KMDispat | tionTest<br>formationPlug<br>eymappingT | es          |             |                          |                      |                 |                           |              |
| Run Selected                                                                                                    | Run Pi                            | ofiled                                       | Run Coverag                             | je          | R           | un Failures              | Run                  | Errors          | File out res              | ults         |
| Run tests                                                                                                    |                                   | <br>le test A<br>cution                      | nalyze co<br>coverage                   | Э           | ailed       |                          | un failu<br>rrors of | _               | Export resul              | ts<br>Errors |

#### TestRunner UI discussion

Multiple things can be done around tests in Pharo environment:

- Run tests
- Profile tests execution
- Analyse code coverage
- Mutation testing
- Find rotten tests
- Analyse code example in comments

Covered by TestRunner

## Proposal: DrTests

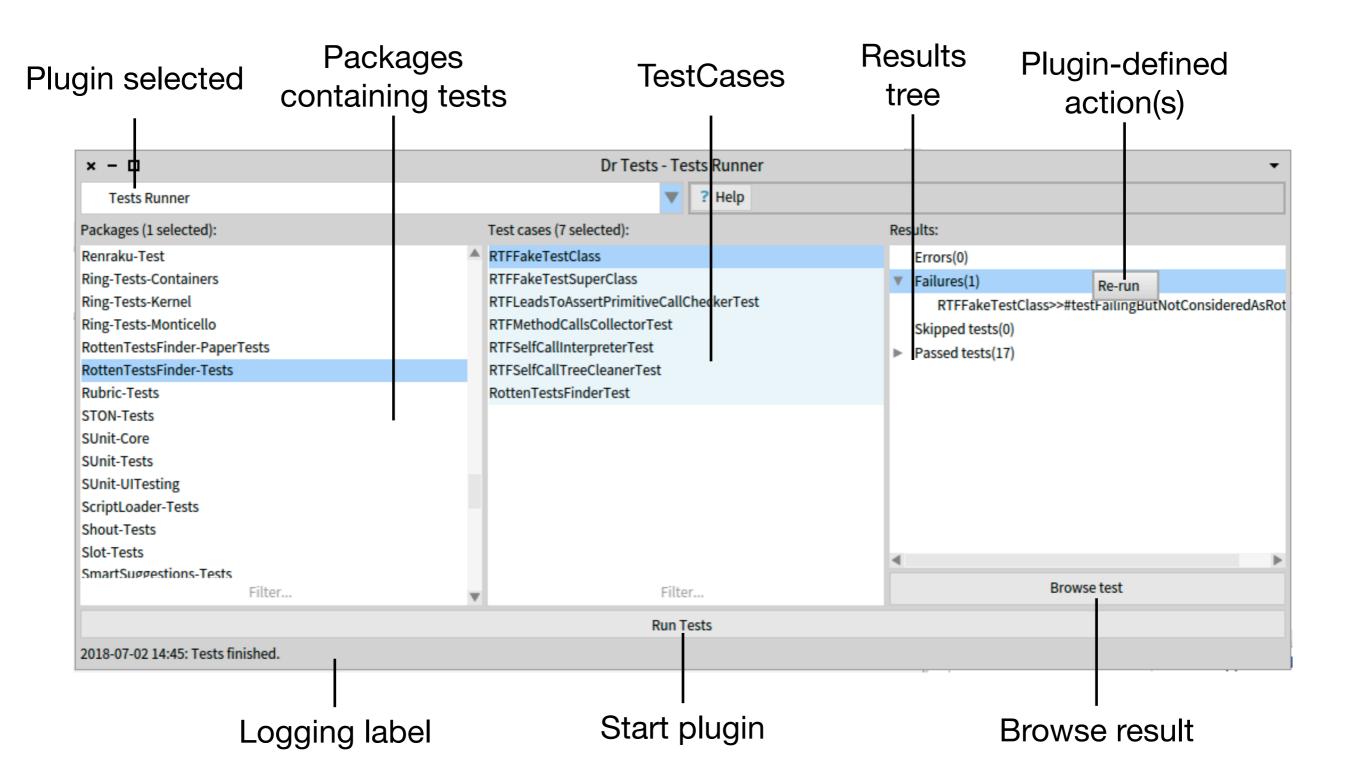

## Proposal: DrTests

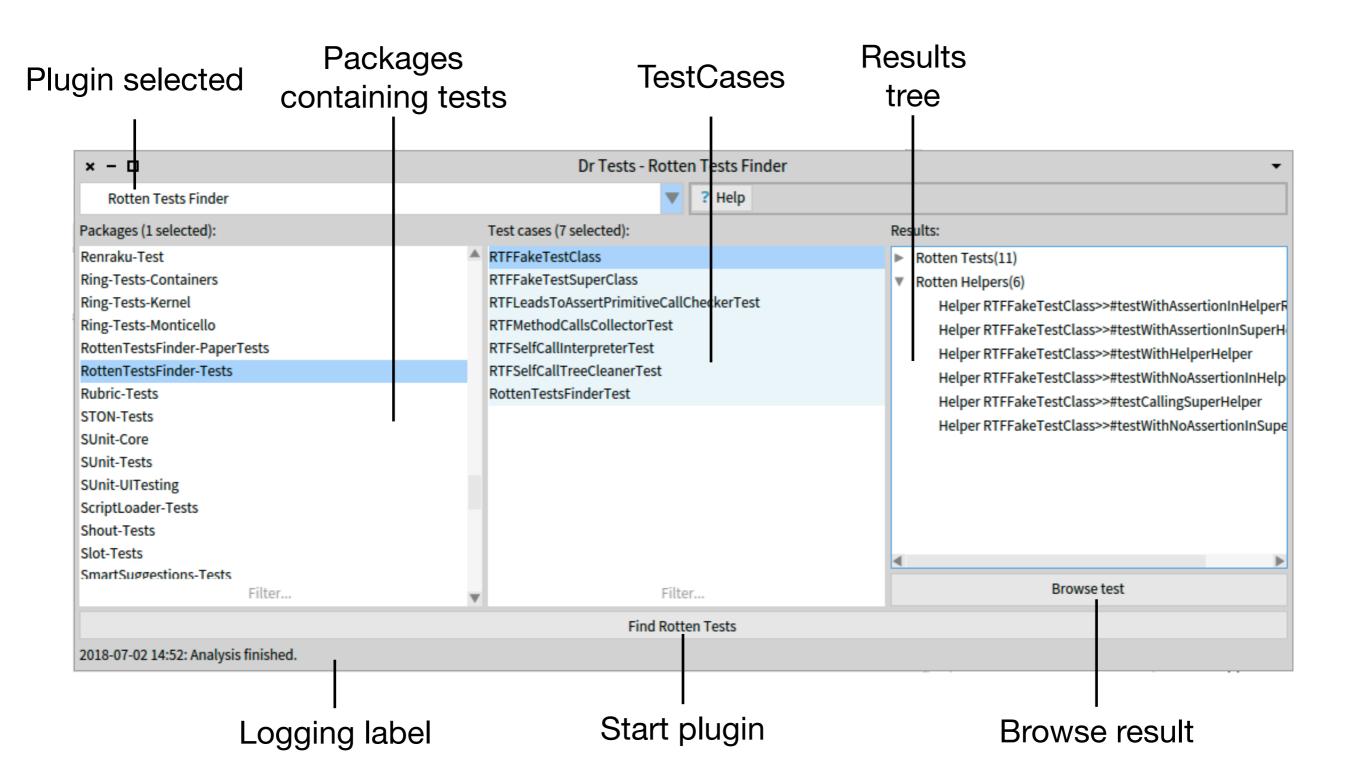